## SciPy

1 Load the file experiment.data using numpy.loadtxt and plot each data point

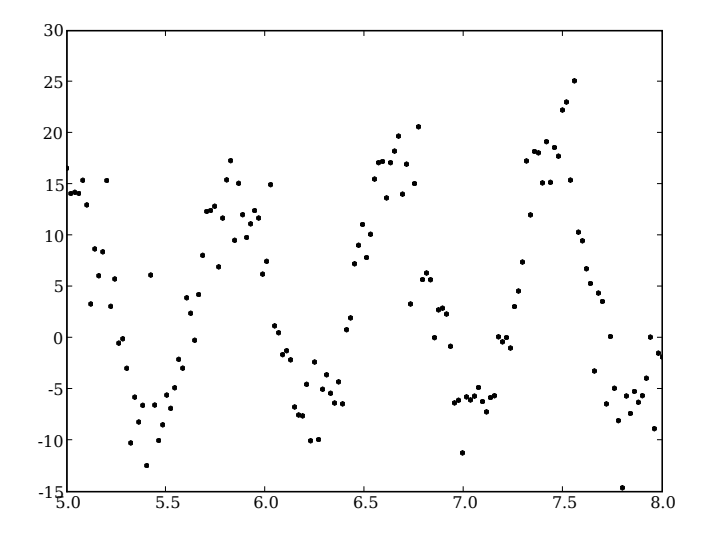

2 Fit a cos into the data using scipy.optimize.leastsq

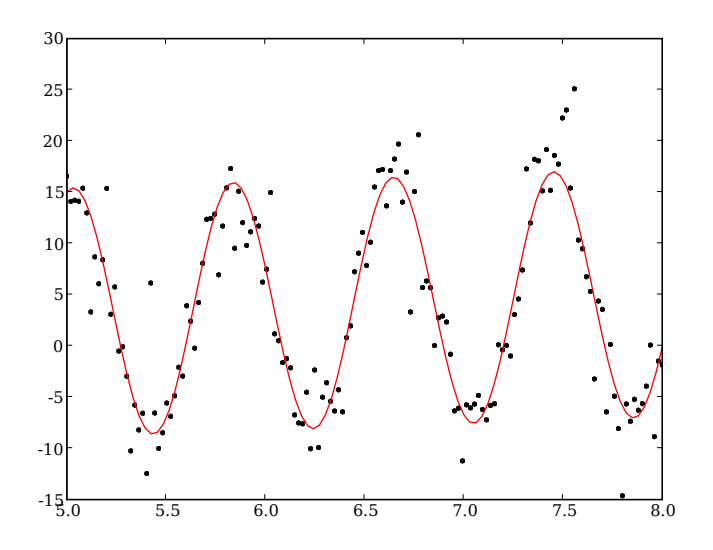